## **Logging and Profiling**

In order to be able to log the **SLA Monitoring For Jira** app, you must activate logs as depicted in the screenshots below.

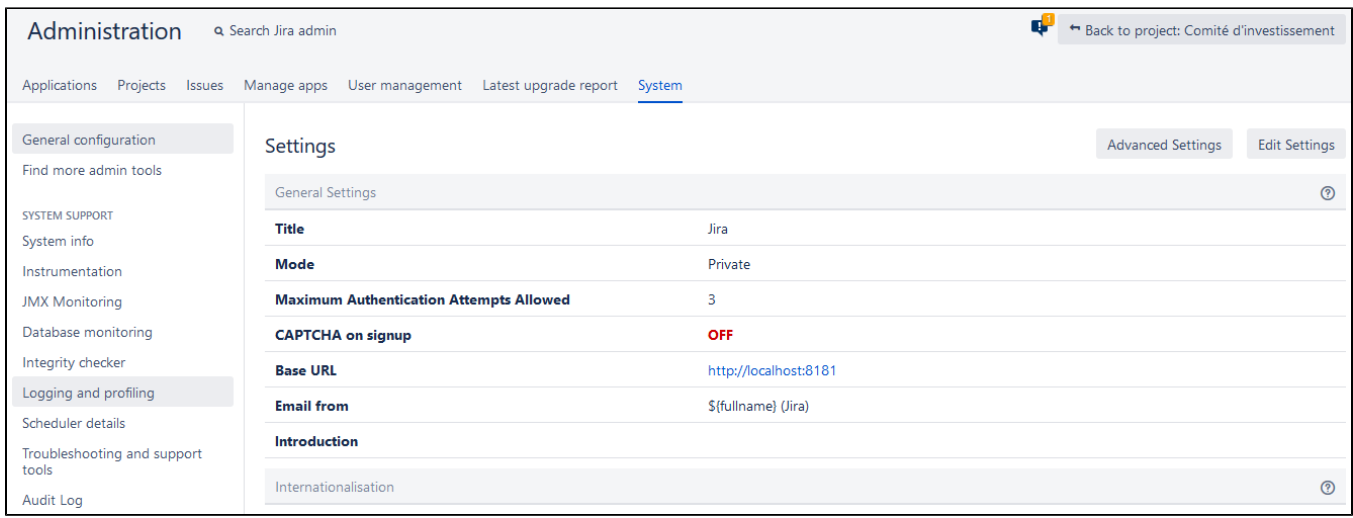

## Default Loggers

Note that any changes you make here are not persisted across server restarts. You will need to edit 'WEB-INF/classes/log4j.properties' to change levels permanently.

Logging will go to 'atlassian-jira.log'.

• Configure logging level for another package.

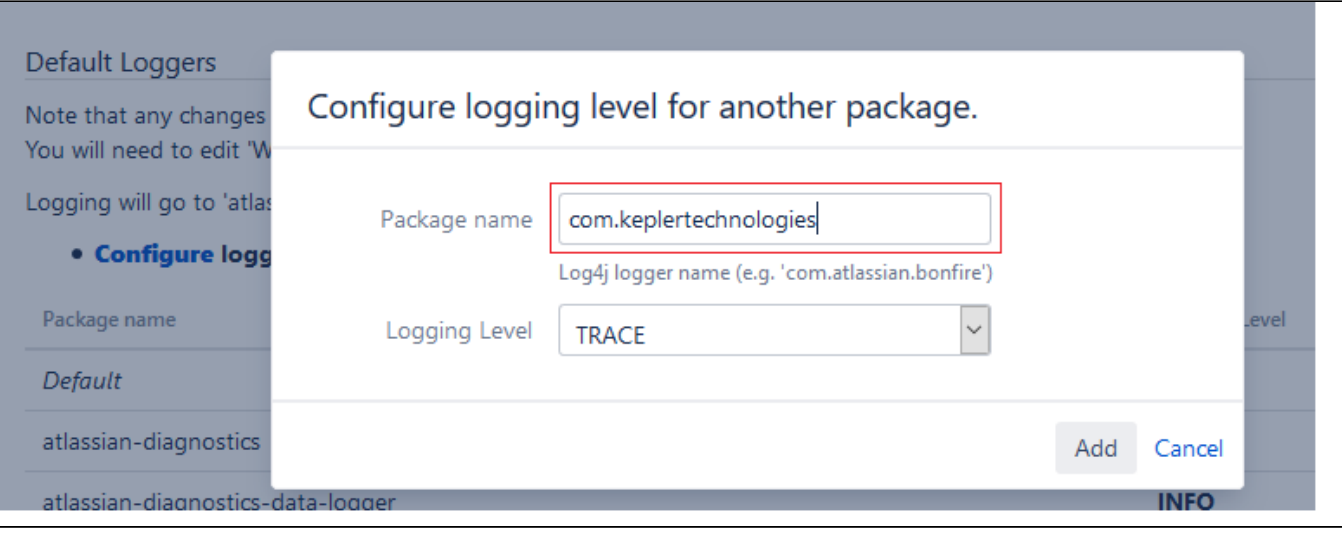